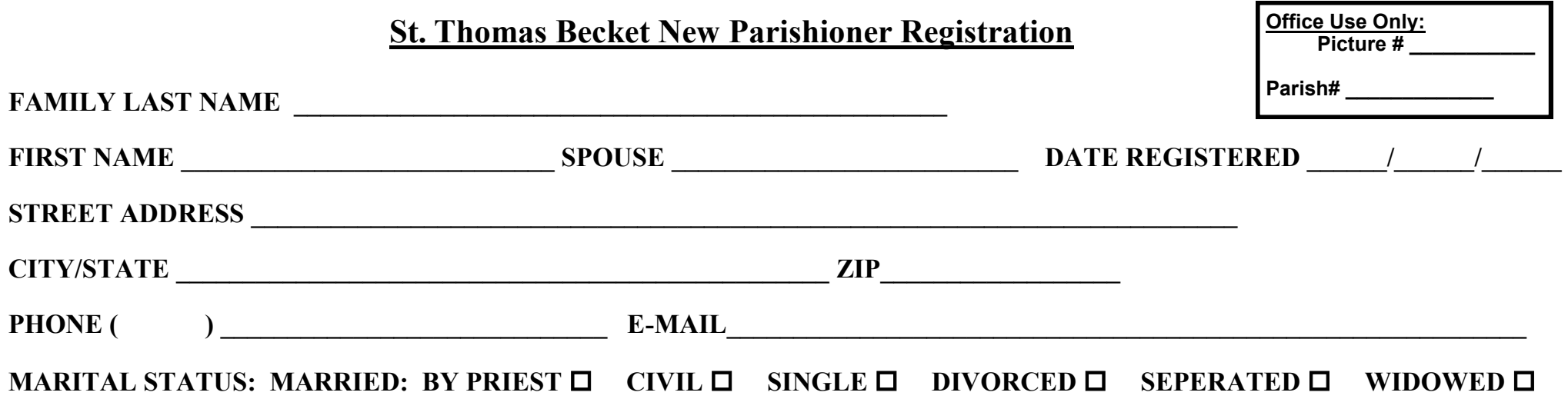

*I understand that the best way to support the parish is through regular attendance and the use of envelopes.*

Please sign: **Please send envelopes please send envelopes online giving + envelopes**  *(please check one – details on the back)*

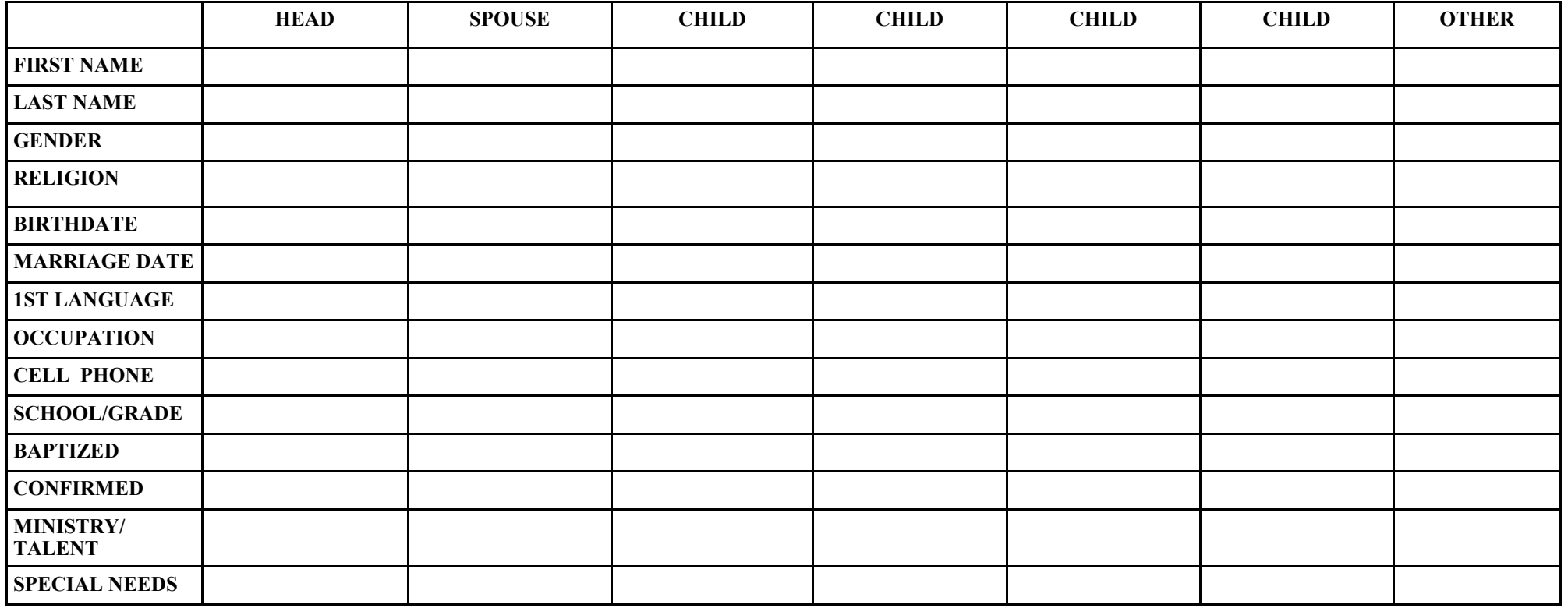

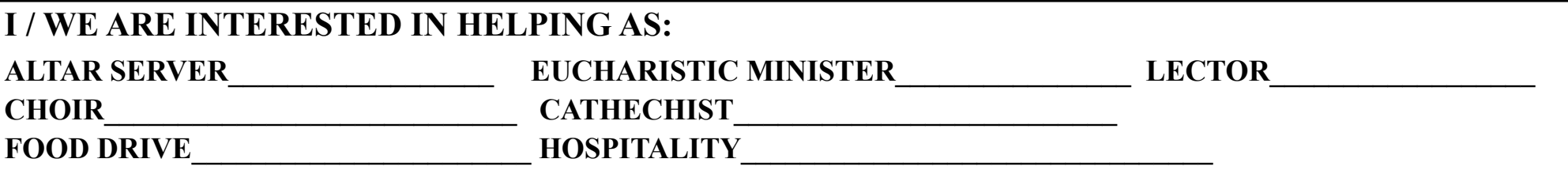

### **Parishioners have a choice of how they make donations to the parish.**

- 1—envelopes are send every other month from our printer
- 2—parishioners can register to donate on line through the secured site: givecentral.org—information below no envelopes wil be send *OR*
- 3—you can register to donate on line and get envelopes. Each envelope has an option to check off "I'VE GIVEN ONLINE" and can be put in empty the collection basket.

**GIVECENTRAL.ORG—Your contributions to the parish can be made online through a secured site:** givecentral.org

# **Give Central Member Enrollment Steps:**

- 1. Go to: **www.givecentral.org**
- 2. Click on the link **"New Users Register Here"** or go to: **www.stthomasbecketmp.org**  Click on the button **"DONATE"** then on **"START GIVING"**
- 3. Search for St. Thomas Becket Parish either by **name, zip code or address**
- 4. Create your Give Central profile and enter your payment method (credit card or bank account)

#### **Benefits of online giving:**

- Instant record of your contributions and payments
- Email notification of contributions and payments
- Never miss another Sunday Contribution when you are out of town

## **Parishioners have a choice of how they make donations to the parish.**

- 1—envelopes are send every other month from our printer
- 2—parishioners can register to donate on line through the secured site: givecentral.org—information below no envelopes wil be send *OR*
- 3—you can register to donate on line and get envelopes. Each envelope has an option to check off "I'VE GIVEN ONLINE" and can be put in empty the collection basket.

**GIVECENTRAL.ORG—**Your contributions to the parish can be made online through a secured site: givecentral.org

#### **Give Central Member Enrollment Steps:**

- 1. Go to: **www.givecentral.org**
- 2. Click on the link **"New Users Register Here"** or go to: **www.stthomasbecketmp.org**  Click on the button **"DONATE"** then on **"START GIVING"**
- 3. Search for St. Thomas Becket Parish either by **name, zip code or address**
- 4. Create your Give Central profile and enter your payment method (credit card or bank account)

## **Benefits of online giving:**

- Instant record of your contributions and payments
- Email notification of contributions and payments
- Never miss another Sunday Contribution when you are out of town
- You can log on from anywhere there is internet access